## SAP ABAP table APAREBPP\_CLEARING\_INFO {Biller Direct: Data for Clearing}

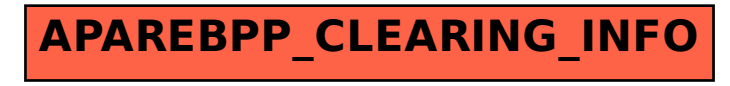